# **POSUDEK OPONENTA ZÁVĚREČNÉ PRÁCE**

## **I. IDENTIFIKAČNÍ ÚDAJE**

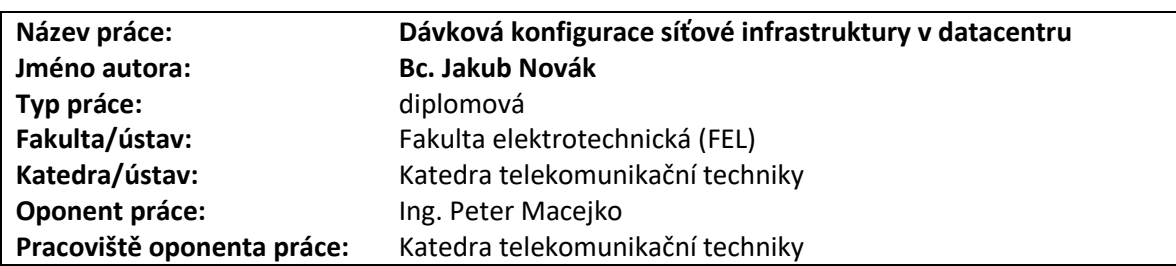

### **II. HODNOCENÍ JEDNOTLIVÝCH KRITÉRIÍ**

#### **Zadání průměrně náročné**

*Hodnocení náročnosti zadání závěrečné práce.*

Cílem práce bylo vytvořit systém pro automatickou konfiguraci ACL pravidel aktivních prvků v datacentru společnosti EmbedIT. Jednalo se tedy o návrh univerzálního dávkového systému pro převod konfigurace z nějakého obecného jazyka do konfiguračních příkazů jednotlivých aktivních prvků.

### **Splnění zadání splněno**

*Posuďte, zda předložená závěrečná práce splňuje zadání. V komentáři případně uveďte body zadání, které nebyly zcela splněny, nebo zda je práce oproti zadání rozšířena. Nebylo-li zadání zcela splněno, pokuste se posoudit závažnost, dopady a případně i příčiny jednotlivých nedostatků.*

Práce postupně popisuje metody a možnosti zaznamenávání konfigurace a jejich aplikace v rámci sítě a zaměřuje se na koncept Infrastructure as Code. Dále autor popisuje různé frameworky pro dosažení tohoto cíle a diskutuje výběr konkrétních řešení, na kterých je následně postaven návrh a implementace finálního řešení. V závěru práce krátce zmiňuje testování systému v rámci dvou simulačních prostředí (EVE-NG, GNS3). Díky těmto bodům autor zcela naplňuje požadavky zadání.

### **Zvolený postup řešení správný**

*Posuďte, zda student zvolil správný postup nebo metody řešení.*

V rámci práce autor postupuje logicky a k výslednému řešení dochází na základě analýzy jednotlivých požadavků. V rámci rešerše mi trochu chyběla analýza, jestli již neexistují systémy (knihovny, …), které by dokázaly poskytnou nějakou podstatnou část požadované funkcionality. Pravděpodobně by sice nijak výrazně neovlivnily podobu finálního systému, ale mohly by sloužit jako zdroj inspirace. Výsledný návrh a implementaci s využitím Pythonu a udržováním inventáře ve struktuře YAML souborů hodnotím velmi kladně.

### **Odborná úroveň A - výborně**

*Posuďte úroveň odbornosti závěrečné práce, využití znalostí získaných studiem a z odborné literatury, využití podkladů a dat získaných z praxe.*

V rámci práce autor využívá jak znalosti získané ze studia, tak i informace z jím nalezených zdrojů. Následně je pomocí těchto znalostí schopen navrhnout správné řešení. Jednotlivé kapitoly na sebe logicky navazují a autor prokazuje, že danou problematiku řádně nastudoval. Kapitola o současném stavu sítě by si zasloužila trochu lepší vysvětlení některých z používaných pojmů.

### **Formální a jazyková úroveň, rozsah práce B - velmi dobře**

*Posuďte správnost používání formálních zápisů obsažených v práci. Posuďte typografickou a jazykovou stránku.* Práce je psaná ve slovenštině. Nedokáži tedy korektně posoudit její gramatickou stránku, ale i přes to jsem byl schopen najít nějaké překlepy a jiné drobné jazykové nesrovnalost (nedokončená věta, …). Obecně je ale text srozumitelný a stylisticky správný. Po typografické stránce jde poznat, že výsledná práce není sázená profesionálním typografickým softwarem. Rozvržení obrázků není úplně optimální (občas se nachází o několik stránek jinde, než se o nich píše) a také bych jich mohlo být více (např. v kap. 4.1). Dalším drobným problémem jsou odkazy na obrázky a literaturu, které byly nejspíš vyráběny ručně (str. 31 - špatný odkaz [26]). Rozsah práce je adekvátní.

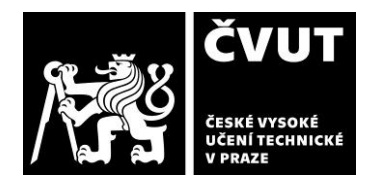

## **POSUDEK OPONENTA ZÁVĚREČNÉ PRÁCE**

#### **Výběr zdrojů, korektnost citací A - výborně**

*Vyjádřete se k aktivitě studenta při získávání a využívání studijních materiálů k řešení závěrečné práce. Charakterizujte výběr pramenů. Posuďte, zda student využil všechny relevantní zdroje. Ověřte, zda jsou všechny převzaté prvky řádně odlišeny od vlastních výsledků a úvah, zda nedošlo k porušení citační etiky a zda jsou bibliografické citace úplné a v souladu s citačními zvyklostmi a normami.*

Autor volí převážně elektronické zdroje (dokumentační příručky, návody, …) k jednotlivým použitým technologiím, což je však vzhledem k zaměření práce pochopitelné. Rozsah zdrojů je úctyhodný, celkem obsahuje 63 referencí. Bohužel na některé z nich se autor v textu zapomněl odkázat ([8], [54], [55]). Obecně práce splňuje požadavky na korektní zacházení se zdroji.

#### **Další komentáře a hodnocení**

*Vyjádřete se k úrovni dosažených hlavních výsledků závěrečné práce, např. k úrovni teoretických výsledků, nebo k úrovni a funkčnosti technického nebo programového vytvořeného řešení, publikačním výstupům, experimentální zručnosti apod.* Negativně hodnotím svůj pokus o otestování funkce dodané aplikace. V práci chybí instalační příručka a v textu zmiňované postupy ne vždy fungují bez úprav ("Usage: All generation.py <Device Name>"). Také v rámci dodaných kódů chybí specifikace použitých knihoven (requirements.txt). Dalším problémem je používání OS specifických cest k souborům (z toho důvodu nelze na OS Linux dodaný kód bez úprav vůbec spustit). Po několika úpravách jsem byl schopen spustit některé z částí aplikace, ale ne celek ("Manual All generation.py"). Obecně to vypadá, že v rámci souborů k práci byla odevzdána jiná verze výsledné aplikace, než je v práci popisována.

### **III. CELKOVÉ HODNOCENÍ, OTÁZKY K OBHAJOBĚ, NÁVRH KLASIFIKACE**

*Shrňte aspekty závěrečné práce, které nejvíce ovlivnily Vaše celkové hodnocení. Uveďte případné otázky, které by měl student zodpovědět při obhajobě závěrečné práce před komisí.*

Práce se zaobírá automatizací konfigurace aktivních síťových prvků v datacentru. Text práce popisuje jednotlivé kroky, které na sebe logicky navazují. Výsledný návrh je kvalitní a reflektuje zadání a požadavky zadavatele práce. Největším problémem je dodaná verze výsledné aplikace, kterou se mi nepodařilo plně zprovoznit.

Na autora práce bych měl tyto otázky:

- 1. Popsaná struktura (kap. 4.6) tedy znamená, že mapování VLAN na L3 je 1:1?
- 2. Nešel by nežádoucí mezi stav při aktualizaci ACL vyřešit jen jiným pořadím operací (nejdříve přidat nové ACL a pak teprve smazat staré)?
- 3. Zvážil jste možnost eliminovat nutnost držet informace o zařízeních na 2 místech ("nornir/hosts.yml" a .devices/Devices.yaml")?
- 4. Jaká byla testovací topologie v EVE-NG a GNS3?
- 5. Plánujete projekt vystavit jako opensource na některém z veřejných repositářů (Github)?
- 6. Došlo již k nasazení v datacentru?

Předloženou závěrečnou práci hodnotím klasifikačním stupněm **B - velmi dobře.**

Datum: 19.6.2024 Podpis:

<u>P. py</u>